#### **LAMPIRAN**

### **Lampiran 1. Riwayat Hidup**

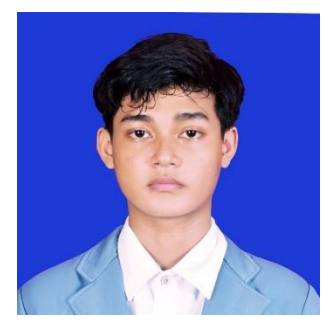

### **RIWAYAT HIDUP**

Perkenalkan nama saya Komang Hokky Aryasta, saat ini, saya tinggal di Seririt, Buleleng, Bali. Perjalanan pendidikan saya dimulai di SD N 1 Seririt, tempat saya menuntaskan pendidikan dasar. Setelah menyelesaikan Sekolah Dasar, pendidikan saya dilanjutkan ke SMP N 1

Seririt. Mengikuti jejak pendidikan menengah pertama, saya melanjutkan ke SMA N 1 Seririt, mengambil jurusan MIA (Matematika dan Ilmu Pengetahuan Alam). Pada tahun 2020, saya berhasil menyelesaikan pendidikan tingkat menengah atas dan melanjutkan perjalanan akademik saya ke tingkat perguruan tinggi, di mana saya diterima di Universitas Pendidikan Ganesha, Fakultas Teknik dan Kejuruan, Jurusan Teknik Informatika, Program Studi Sistem Informasi. Seluruh perjalanan pendidikan ini mencerminkan tekad dan keseriusan saya dalam mengejar ilmu, serta keyakinan bahwa setiap fase pendidikan adalah langkah menuju pencapaian tujuan dan kesuksesan di masa depan.

# **Lampiran 2. Kode** *Scraping Data*

```
# mengimport library google play scraper
from google play scraper import app, Sort, reviews,
reviews all
# mengatur score yang akan diambil (1-5)
score = 1filename = f'score-{score}'
result = reviews all( 'com.instagram.barcelona',
    sleep milliseconds=0,
    lang='id', country='id',
    sort=Sort.MOST_RELEVANT,
    filter score with=score,
)
# simpan file hasil scraping masing-masing score
result df.to csv(f'{filename}.csv', index=False,
\overline{e}scapechar='\overline{\setminus}')
df1 = pd.read.csv('score-1.csv')df2 = pd.read.csv('score-2.csv')df3 = pd.read.csv('score-3.csv')
```

```
df4 = pd.read_csv('score-4.csv')
df5 = pd.read.csv('score-5.csv')combined df = pd.concat([df1, df2, df3, df4, df5],ignore_index=True)
# gabungkan file dari hasil scraping masing-masing score
combined df.to csv('dataset-mentah.csv', index=False,
sep=';')
```
## **Lampiran 3. Kode Data** *Selection*

```
# menghapus data duplikat dan data null
df = df.drop duplicates()
df = df.dropna()
```
# **Lampiran 4. Kode Data** *Labeling*

```
# memberikan label sesuai dengan score
df['sentiment'] = df['score'] .apply(lambda x: 'negatif' if xin [1, 2] else ('netral' if x == 3 else 'positif'))
```
# **Lampiran 5. Kode** *Case Folding*

```
# mengubah text menjadi lowercase
df['text'] = df['content'].str.lower()
```
**Lampiran 6. Kode** *Cleansing*

```
import re
import string
# hapus special character (emoticon, simbol, dan lainnya)
def remove special char(text):
    text = text{text.replace('\\t', " "); replace('\\n', "").replace('\\u'," ").replace('\\',"")
     text = text.encode('ascii', 'replace').decode('ascii')
    text = ' \cdot \frac{\sin(\pi e, \sin(\pi e))}{\sin(\pi e, \sin(\pi e))}9]+)|(\w+:\langle/\langle\sigma\rangle, \mathbf{w}, \mathbf{w}, \text{text}).split() return text.replace("http://", " ").replace("https://", 
            " "df['text'] = df['text'].apply(remove special char)# hapus angka
def remove number(text):
     return re.sub(r"\d+", "", text)
df['text'] = df['text'] .apply(remove number)# hapus tanda baca
def remove punctuation(text):
     return 
text.translate(str.maketrans("","",string.punctuation))
df['text'] = df['text'].apply(remove_punctuation)
```

```
# hapus whitespace leading & trailing
def remove whitespace LT(text):
     return text.strip()
df['text'] = df['text'] .apply(remove whitespace LT)# hapus whitespace multiple
def remove whitespace multiple(text):
   return re.sub(\sqrt{s+1}, \sqrt{s+1}, text)
df['text'] = df['text'].apply(remove whitespace multiple)# hapus single char
def remove single char(text):
   return re.sub(r"\b[a-zA-Z]\b", "", text)df['text'] = df['text'].apply(remove single char)
```
## **Lampiran 7. Kode** *Tokenizing*

```
# mengimport library nltk dan word tokenize
import nltk
from nltk.tokenize import word tokenize
nltk.download('punkt')
def word tokenize wrapper(text):
     return word_tokenize(text)
df['text'] = df['text'].apply(word tokenize wrapper)
```
### **Lampiran 8. Kode** *Stopword Removal*

```
# mengimport library nltk dan stopwords
from nltk.corpus import stopwords
nltk.download('stopwords')
stopwords indonesia = set(stopwords.words('indonesian'))
stopwords inggris = set(stopwords.words('english'))
list stopwords = stopwords indonesia.union(stopwords inggris)
def stopwords removal (words) :
     return [word for word in words if word not in 
list_stopwords]
df['text'] = df['text'].apply(stopwords_removal)
```
### **Lampiran 9. Kode** *Stemming*

```
# mengimport library Sastrawi
from Sastrawi.Stemmer.StemmerFactory import StemmerFactory
factory = StemmerFactory()
stemmer = factory.create stemmer()
```

```
# df['text'] = df['text'].apply(lambda x: ' 
                '.join([stemmer.stem(word) for word in 
                x.\text{split}()))
```
#### **Lampiran 10. Kode** *Normalization*

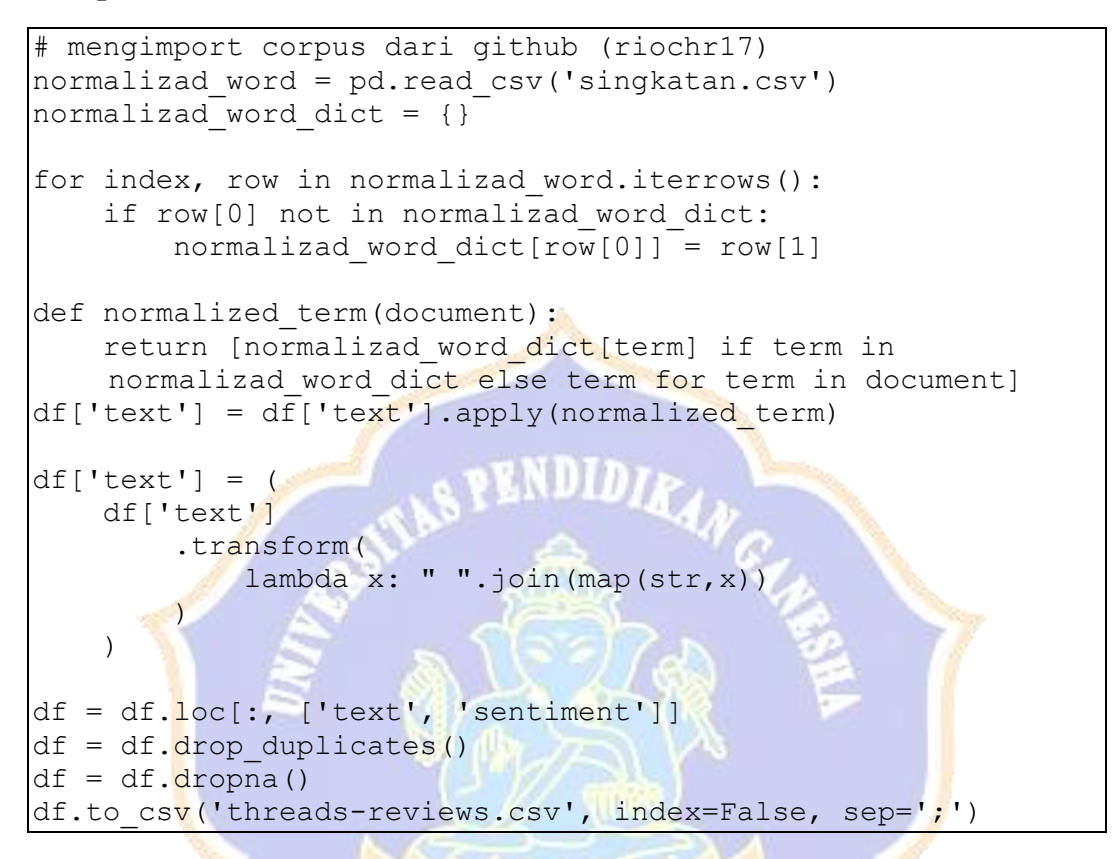

### **Lampiran 11. Kode** *Fine-Tuning IndoBERT*

```
import time
import random
import numpy as np
import pandas as pd
import torch
from torch import optim
from torch.utils.data import Dataset, DataLoader
import torch.nn.functional as F
from tqdm import tqdm
from transformers import BertForSequenceClassification, 
BertConfig, BertTokenizer
from sklearn.model selection import KFold
from sklearn.metrics import confusion matrix,
classification report, accuracy score, f1 score,
recall score, precision score
import numpy as np
import matplotlib.pyplot as plt
import seaborn as sns
# common functions
```

```
def set seed(seed):
    random.seed(seed)
     np.random.seed(seed)
     torch.manual_seed(seed)
     torch.cuda.manual_seed(seed)
def count param(module, trainable=False):
     if trainable:
         return sum(p.numel() for p in module.parameters() if 
p.requires_grad)
     else:
         return sum(p.numel() for p in module.parameters())
def get_lr(optimizer):
    for param group in optimizer.param groups:
        return param group['lr']
def metrics to string(metric dict):
    string list = []
    for key, value in metric dict.items():
        string list.append('{}:{:.2f}'.format(key, value))
     return ' '.join(string_list)
def forward sequence classification(model, batch data, i2w,
is test=False, device='cpu', **kwargs):
    # Unpack batch data
    if len(batch data) == 3:
        (subword batch, mask batch, label batch) =
batch data
        token type batch = None
    elif len(batch data) == 4:
        (subword batch, mask batch, token type batch,
label_batch = batch data
     # Prepare input & label
    subword batch = torch. LongTensor (subword batch)
    mask batch = torch.FloatTensor(mask batch)
    token type batch = torch.LongTensor(token type batch) if
token type batch is not None else None
    label batch = torch.LongTensor(label batch)
     if device == "cuda":
        subword batch = subword batch.cuda()
        mask batch = mask batch.cuda()
        token type batch = token type batch.cuda() if
token type batch is not None else None
         label_batch = label_batch.cuda()
     # Forward model
     outputs = model(subword_batch, 
attention mask=mask batch, token type ids=token type batch,
labels=label_batch)
    loss, logits = outputs[:2]
```

```
 # generate prediction & label list
    list hyp = []list label = []hyp = torch.topk(logits, 1)[1]
    for j in range(len(hyp)):
        list hyp.append(i2w[hyp[j].item()])
        list label.append(i2w[label batch[j][0].item()])
     return loss, list_hyp, list_label
def document sentiment metrics fn(list hyp, list label):
    metrics = \{\} metrics["ACC"] = accuracy_score(list_label, list_hyp)
   metrics["F1"] = f1 score(list label, list hyp,
average='macro')
    metrics['REC"] = recall score(list label, list hyp,average='macro')
   metrics["PRE"] = precision score(list label, list hyp,
average='macro')
     return metrics
# Set random seed
set seed(26092020)
import sys
class DocumentSentimentDataset(Dataset):
    # Static constant variable
   LABEL2INDEX = {'positif': 0, 'netral': 1, 'neqatif': 2}
    INDEX2LABEL = \{0: 'positive', 1: 'neutral', 2: 'negative' \}NUM LABELS = 3def load dataset(self, df):
         df.columns = ['text', 'sentiment']
         df['sentiment'] = df['sentiment'].apply(lambda lab: 
self.LABEL2INDEX[lab])
         return df
    def __init (self, dataset path, tokenizer,
no special token=False, *args, **kwargs):
        self.data = self.load dataset(dataset path)
         self.tokenizer = tokenizer
        self.no special token = no special token
    def getitem (self, index):
         data = self.data.iloc[index, :]
         text, sentiment = data['text'], data['sentiment']
         subwords = self.tokenizer.encode(text, 
add special tokens=not self.no special token)
         return np.array(subwords), np.array(sentiment), 
data['text']
    def len (self):
```

```
 return len(self.data)
class DocumentSentimentDataLoader(DataLoader):
    def init (self, max seq len=512, *args, **kwargs):
         super(DocumentSentimentDataLoader, 
self).__init__(*args, **kwargs)
        self.collate fn = self. collate fn
        self.max seq len = max seq len
    def collate fn(self, batch):
        batch size = len(batch)max seq len = max(map(lambda x: len(x[0]), batch))
        max seq len = min(self.max seq len, max seq len)
        subword batch = np.zeros((batch size, max seq len),
dtype=np.int64)
        mask batch = np \cdot zeros( (batch size, max seq len),
dtype=np.float32)
        sentiment batch = np.zeros((batch size, 1),
dtype=np.int64)
        seq list = []for i, (subwords, sentiment, raw seq) in
enumerate(batch):
            subwords = subwords [: max seq len]
             subword_batch[i,:len(subwords)] = subwords
            mask batch[i, :len(subwords)] = 1sentiment batch[i,0] = sentimentseq list.append(raw seq)
        return subword batch, mask batch, sentiment batch,
seq_list
# Load Tokenizer and Config
tokenizer = 
BertTokenizer.from pretrained('indobenchmark/indobert-base-
p1')
config = BertConfig.from pretrained('indobenchmark/indobert-
base-p1')
config.num_labels = DocumentSentimentDataset.NUM_LABELS
w2i, i2w = DocumentSentimentDataset.LABEL2INDEX, 
DocumentSentimentDataset.INDEX2LABEL
df = pd.read_csv('/content/threads-reviews.csv', sep=';')
model = 
BertForSequenceClassification.from_pretrained('indobenchmark
/indobert-base-p1', config=config)
optimize r = optim.ddam(model.parameters(), lr=3e-6)model = model.cuda()n epochs = 3
```

```
k folds = 10kf = KFold(n splits=k folds, shuffle=True, random state=42)all list label, all list hyp, fold_accuracies,
training times = [], [], [], []for fold, (train idx, valid idx) in enumerate(kf.split(df)):
    print(f"Fold {fold + 1}\frac{1}{k} folds}")
     # Split data into train and validation sets
    train data, valid data = df.iloc[train idx],
df.iloc[valid_idx]
     # Create datasets and loaders for the current fold
    train dataset = DocumentSentimentDataset(train data,
tokenizer, lowercase=True)
    valid dataset = DocumentSentimentDataset(valid data,
tokenizer, lowercase=True)
    train loader =B B N DDocumentSentimentDataLoader(dataset=train dataset,
max seq len=512, batch size=32, num workers=16,
shuffle=True)
    valid loader =
DocumentSentimentDataLoader(dataset=valid dataset,
max seq len=512, batch size=32, num workers=16,
shuffle=False)
    start time = time.time()
    for epoch in range(n epochs):
         model.train()
        torch.set grad enabled(True)
        total train loss = 0list \overline{hyp}, list label = [], []
        train pbar = tqdm(train loader, leave=True,
total=len(train_loader))
        for i, batch data in enumerate(train pbar):
             # Forward model
            loss, batch hyp, batch label =
forward sequence classification(model, batch data[:-1],
i2w=i2w, device='cuda')
             # Update model
             optimizer.zero_grad()
             loss.backward()
             optimizer.step()
            tr loss = loss.item()total train loss = total train loss + tr loss
```

```
 # Calculate metrics
            list hyp += batch hyp
            list label += batch label
            train pbar.set description("(Fold \{ \}) (Epoch \{ \}))
TRAIN LOSS:\{f: .4f\} LR:\{f: .8f\}".format((fold + 1), (epoch + 1),
                total train loss / (i + 1),
get_lr(optimizer)))
         # Calculate train metric
        metrics = document sentiment metrics fn(list_hyp,list_label)
         print("(Fold {}) (Epoch {}) TRAIN LOSS:{:.4f} {} 
LR: {[:.8f]}"'.format((fold + 1), (epoch + 1),total train loss / (i + 1),
metrics to string(metrics), get lr(optimizer)))
    # Evaluate on validation
     model.eval()
    torch.set grad enabled(False)
    total loss, total correct, total labels = 0, 0, 0list hyp, list label = [], [] pbar = tqdm(valid_loader, leave=True, 
total=len(valid loader))
    for i, batch data in enumerate(pbar):
        batch seq = batch data[-1]loss, batch hyp, batch label =
forward sequence classification(model, batch data[:-1],
i2w=i2w, device='cuda')
         # Calculate total loss
        valid loss = loss.item()total loss = total loss + valid loss
        # Calculate evaluation metrics
        list hyp += batch hyp
        list label += batch label
        metrics = document sentiment metrics fn(list_hyp,list label)
        pbar.set description("(Fold {}) VALID LOSS: {:.4f}
\{\}".format((fold + 1), total loss / (i + 1),
metrics to string(metrics)))
    metrics = document sentiment metrics fn(list hyp,
list_label)
    all_list_hyp.extend(list_hyp)
    all list label.extend(list label)
    fold accuracies.append(metrics["ACC"])
```

```
 print("(Fold {}) (Epoch {}) VALID LOSS:{:.4f} 
{}".format((fold + 1), (epoch + 1),
        total loss / (i + 1), metrics to string(metrics)))
    end time = time.time()training time = end time - start time
    training times.append(training time)
# Convert list_hyp and list_label to numpy arrays
np hyp = np.array(all list hyp)
np label = np.array(all list label)# Calculate confusion matrix
classes = ['positif', 'netral', 'negatif']
conf matrix = confusion matrix (np label, np hyp,
labels=classes)
# Plot the confusion matrix
plt.figure(figsize=(8, 6))
sns.heatmap(conf_matrix, annot=True, fmt='d', cmap='Blues',
xticklabels=classes, yticklabels=classes)
plt.title('Confusion Matrix IndoBERT')
plt.xlabel('Predicted')
plt.ylabel('True')
plt.show()
report = classification report(all list label, all list hyp,
target names=classes)
```

```
print(report)
```
# **Lampiran 12. Kode Multinomial Naïve Bayes**

```
import time
import itertools
import pandas as pd
import matplotlib.pyplot as plt
import numpy as np
from sklearn.naive bayes import MultinomialNB
from sklearn.metrics import confusion matrix,
classification report, accuracy score
from sklearn.model_selection import KFold
from sklearn.feature_extraction.text import CountVectorizer
import seaborn as sns
df = pd.read.csv('/content/threads-reviews.csv', sep=';')df = df.dropna()df = df.drop duplicates()
data x = df['text'].values
data y = df['sentiment'].values
vectorizer = CountVectorizer()
data x = vectorizer.fit transform(data x)class names = df['sentiment'].unique()
```

```
fold_accuracies = []
def evaluate model(data x, data y):
    k fold = KFold(10, shuffle=True, random state=1)
    predicted targets = np.array([])actual targets = np.array([])total training time = 0for train ix, test ix in k fold.split(data x):
        train x, train y, test x, test y = data x[train ix],
data y[train ix], data x[test ix], data y[test ix]
        start time = time.time()
        # Fit the classifier
        classifier = MultinomialNB().fit(train x, train y)
        end time = time.time()total training time += end time - start time
        # Predict the labels of the test set samples
       predicted labels = classifier.predict(test x)
        predicted targets = np.append(predicted_targets,
                            predicted_labels)
        actual targets = np.append(actual targets, test y)
        accuracy = accuracy score(test y, predicted labels)fold accuracies.append(accuracy)
    return predicted targets, actual targets,
          total training time
def plot confusion matrix(predicted labels list,
y test list, class names):
    cnf matrix = confusion matrix(y test list,
                predicted labels list, labels=class names)
     np.set_printoptions(precision=2)
     plt.figure(figsize=(8, 6))
    generate confusion matrix(cnf matrix,
                             classes=class_names, 
                             title='Confusion Matrix 
                             Multinomial Naive Bayes')
     plt.show()
def generate confusion matrix(cnf matrix, classes,
    normalize=False, title='Confusion matrix'):
    sns.heatmap(cnf_matrix, annot=True, fmt='d',
                cmap='Blues', xticklabels=classes, 
                yticklabels=classes)
```

```
 plt.title('Confusion Matrix Multinomial Naive Bayes')
     plt.ylabel('True Label')
     plt.xlabel('Predicted Label')
def print evaluation metrics (actual targets,
    predicted targets):
    report = \bar{classification} report = classification_report(actual_targets,
                                     predicted_targets, 
                                     target_names=class_names)
     print(report)
predicted target, actual_target, total_training_time =
evaluate model(data x, data y)
plot_confusion_matrix(predicted_target, actual_target, 
class_names)
print evaluation metrics(actual target, predicted target)
```
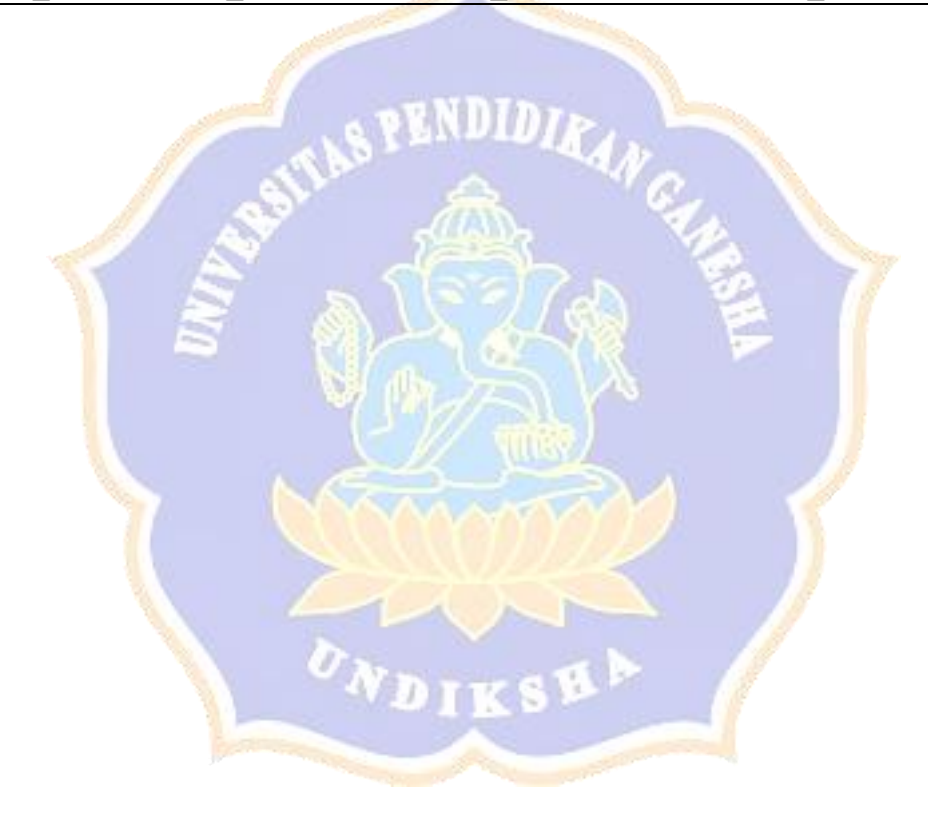